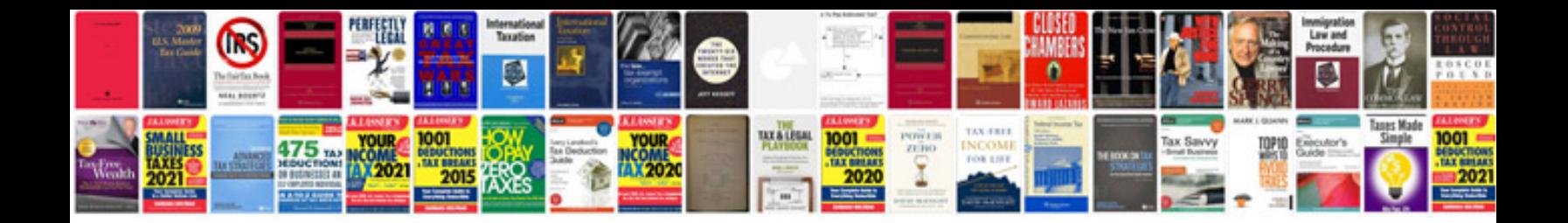

**2003 mazda protege owners manual**

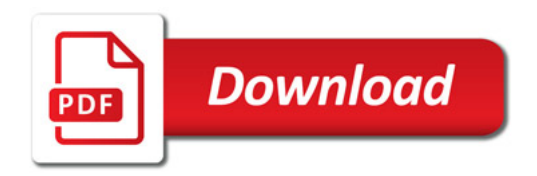

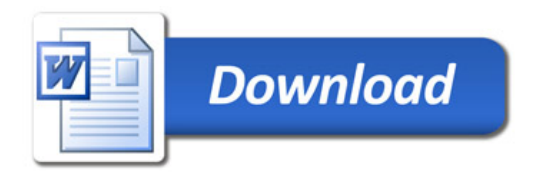